#### **Recursive Functions**

**CS 8: Introduction to Computer Science, Winter 2019** Lecture #15

> Ziad Matni, Ph.D. Dept. of Computer Science, UCSB

# Administrative

- HW 7 due today!
- Left to-do:
	- HW 8 for Wednesday
	- Lab 7 for today (by midnite)
	- Project for Thursday

3/10/19 Matni, CS8, Wi19 2

# **FINAL IS COMING!**

- Material: **Everything!**
- Homework, Labs, Lectures, Textbook
- **Wednesday, 3/20** in this classroom
- \* Starts at 8:00 AM \*\*SHARP\*\*
- **•** Bring your UCSB IDs and arrive 10-15 minutes early
- Duration: **3 hours long** (but really designed for 1.5 2 hours)
- Closed book: no calculators, no phones, no computers
- Allowed: 1 sheet (*single*-sided) of written notes
	- Must be no bigger than  $8.5'' \times 11''$
	- **You have to turn it in with the exam**
- You will write your answers on the exam sheet itself.

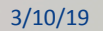

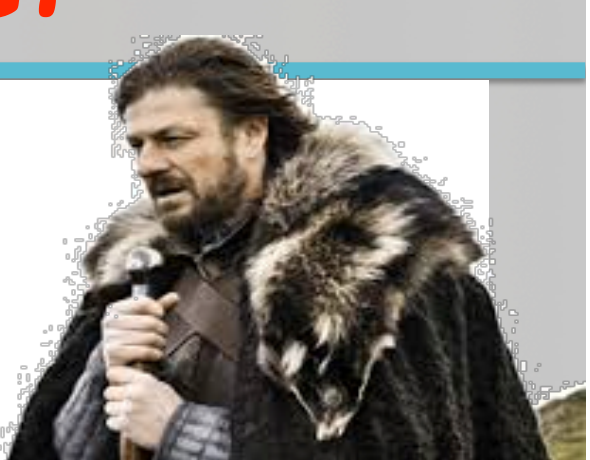

**STUDY GUIDE NOW ONLINE!** 3/10/19 Matni, CS8, Wi19 3

### Lecture Outline

- Recursive Functions
- Exercises

and the state of the state of the Mathi, CS8, Wi19 and the state of the state of the state of the state of the state of the state of the state of the state of the state of the state of the state of the state of the state o

## How *Do* Functions Work?

• Consider these 3 functions and tell me: what is **demo(-4)**?

```
def demo(x):
  return x + f(x)def f(x):
  return 11*g(x) + g(x/2)def g(x):
  return -1 * x
3/10/19	 Matni,	CS8,	Wi19 5
```
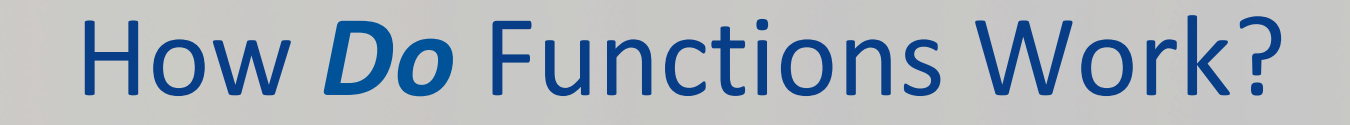

• Consider these 3 functions and tell me: what is **demo(-4)**?

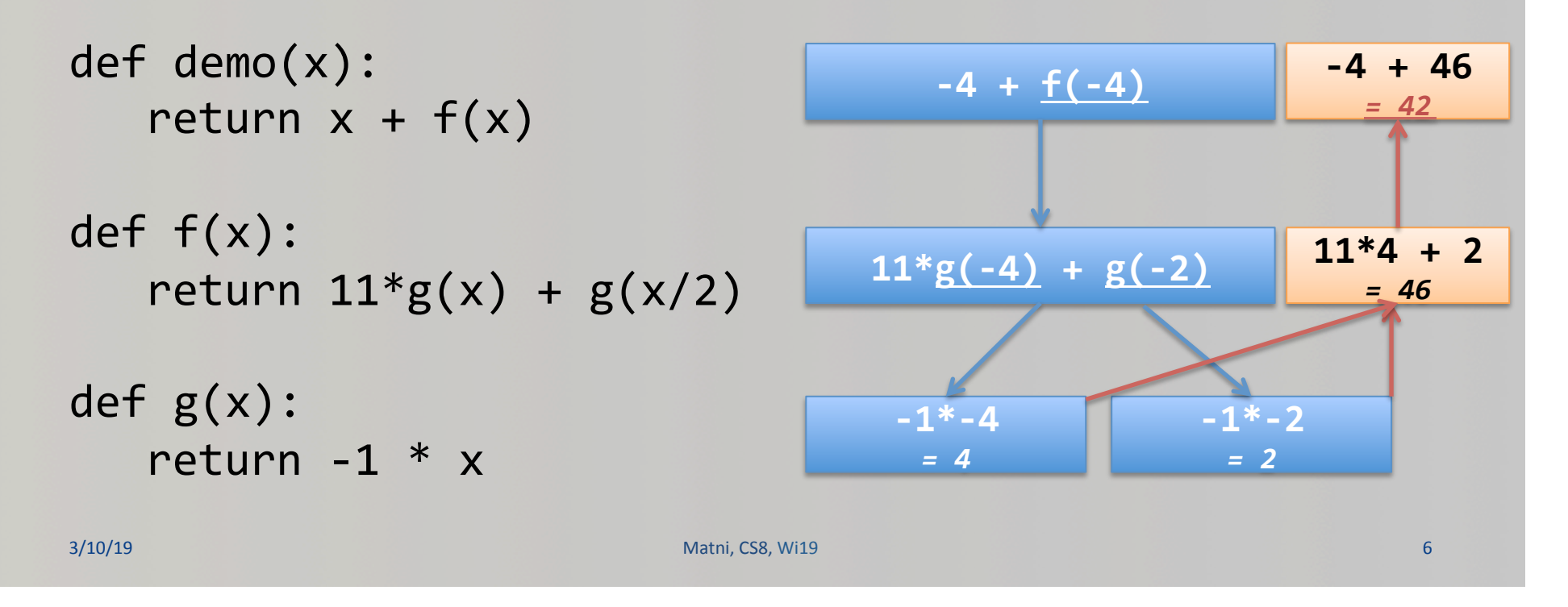

# What Keeps Track of All of This?!?

**Ans: The Computer Memory Stack** 

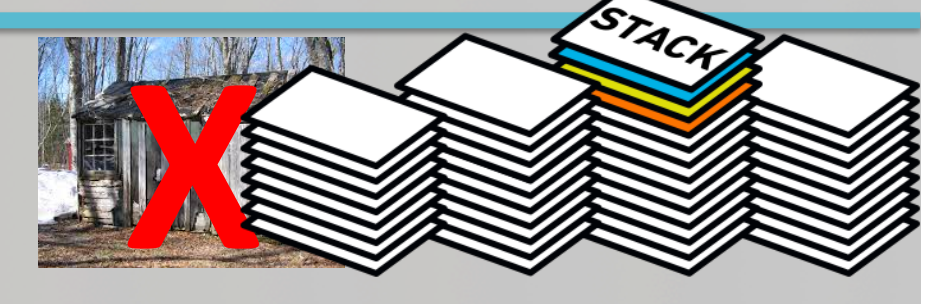

(1) keeps separate variables for each function call...

(2) remembers where to send results back to...

*The stack is a special part of your computer's memory.* The **compiler** usually spells-out how the stack must be used with functions.

3/10/19 Matni, CS8, Wi19 7

A child couldn't sleep, so her mother told a story about a little frog, who couldn't sleep, so the frog's mother told a story about a little bear, who couldn't sleep, so bear's mother told a story about a little weasel ...who fell asleep. ...and the little bear fell asleep; ...and the little frog fell asleep; ...and the child fell asleep.

#### **Recursive Functions**

- **Recursive: (adj.) Repeating unto itself**
- A recursive function contains a call to itself
- When breaking a task into subtasks, it may be that the subtask is a smaller example of the same task
- Just like functions-calling-functions, recursive functions make use of the stack

3/10/19 Matni, CS8, Wi19 9 9

### Simple Example: Factorial Function

#### **Recall factorials:**

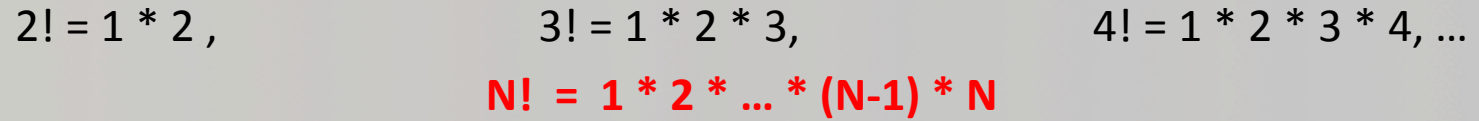

There's some repetition here... We could think of it as a loop *(how would you write that?)* 

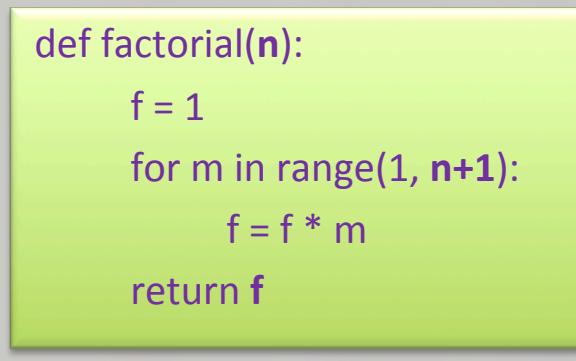

3/10/19 Matni, CS8, Wi19 10

### Consider the Following...

def fac(N): return  $N * fac(N-1)$  # Yes, this is legal! print(fac(4)) 

#### **What happens when**  $fac(4)$  **is called?**

- A. It blows up! Does not compute! Does not compute!
- B. It returns the correct result (i.e. 24)
- C. The execution never stops (i.e. infinite loop)
- D. It produces a return value but that value is incorrect (i.e. not 24)

3/10/19 Matni, CS8, Wi19 11

ANS 

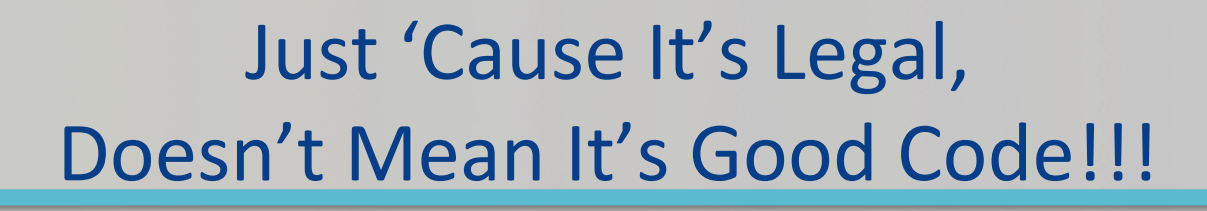

def fac(N): return  $N * fac(N-1)$  # Yes, this is legal!

#### This goes on and on into an infinite loop!

#### **Q: Why?**

A: It's missing a "base case" **(a.k.a a "stopping case")** 

*Q2: What's a good "base case" here?* 

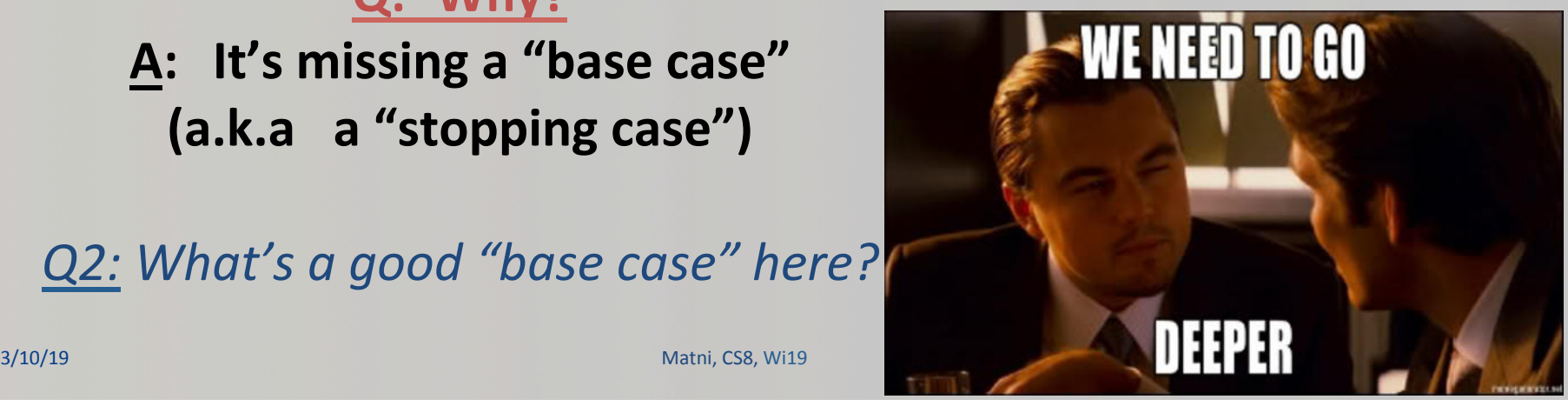

#### Base Case

```
def fac(N):	
   if N \leq 1:
       return 1
   else:	
       return N * fac(N-1)
```
- Recursive functions should know when to stop
- There must be (at least) one **base case**, and the recursive step must converge on a base case, otherwise you get an "*infinite recursion*"

3/10/19 Matni, CS8, Wi19 13

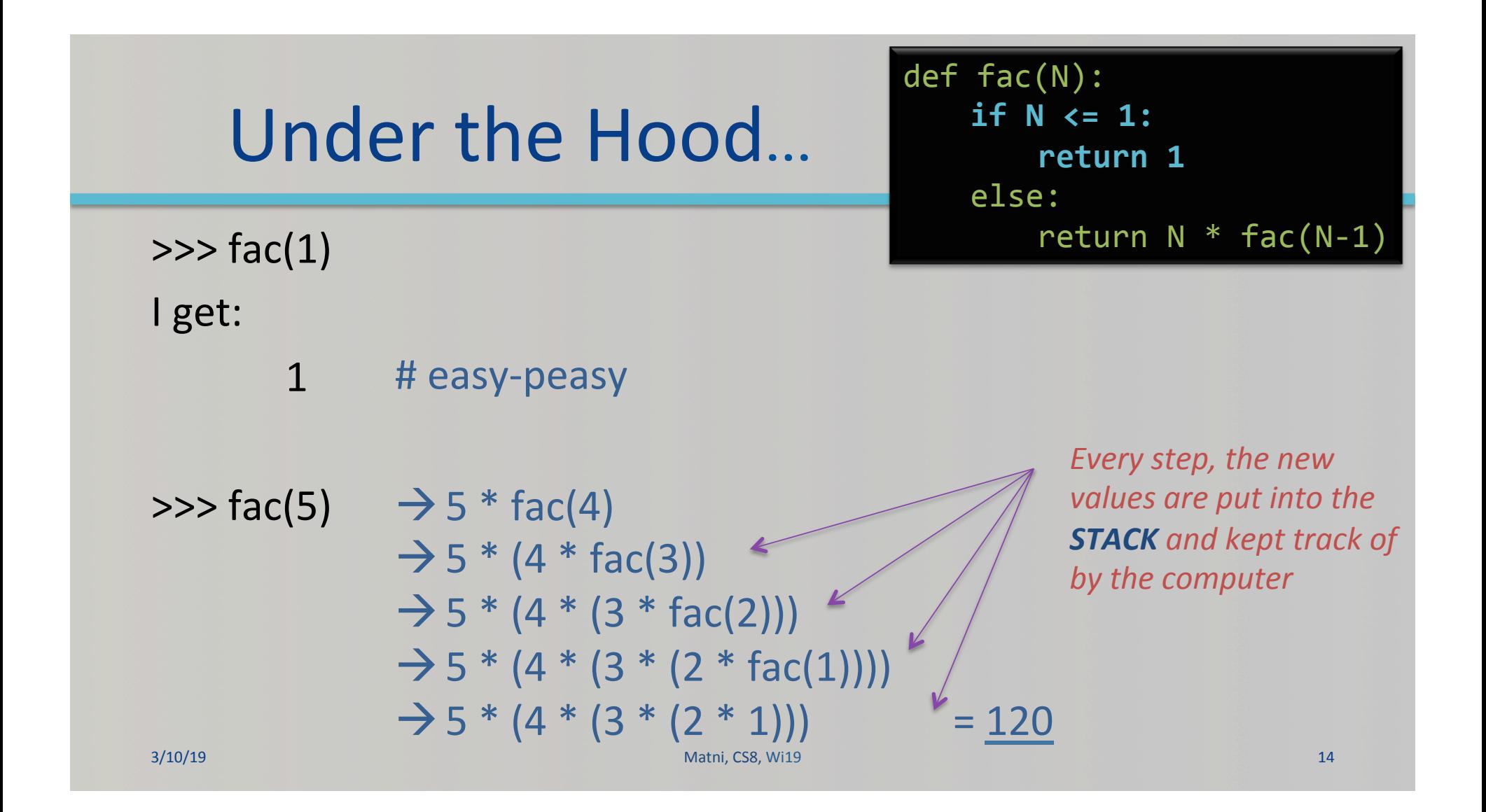

# Exercise

• What does MyRecFun(3) do?

```
def MyRecFun(n):					
   if n == 0:	 	return	2					
   else:	
       	 	return	2*MyRecFun(n-1)
```
3/10/19 Matni, CS8, Wi19 15

#### Another Example: **Mathematical Series**

- Popular example: Fibonacci Series  $F(n) = 1, 1, 2, 3, 5, 8, 13, ..., F(n-1) + F(n-2)$
- There's some repetition here... We could think of it as a loop also
- Or we could think of it as a recursive function!

3/10/19 Matni, CS8, Wi19 16

### Fibonacci Recursion

- What is/are the BASE CASE(S)?
- What is the recursive formula?

```
			def fibo(n):					
   if n == 0:return 0
   if n == 1:
      return 1
   else: # is this else necessary?
      return fibo(n-1) + fibo(n-2)
```
3/10/19 Matni, CS8, Wi19 17

E

DEMO

TIM

# YOUR TO-DOS

- **Q** HW8 (due on Wednesday, 3/13)
- $\Box$  Lab7 (due on Monday, 3/11)
- **Q** Project Assignment (due on Thursday, 3/14)

3/10/19 Matni, CS8, Wi19 18

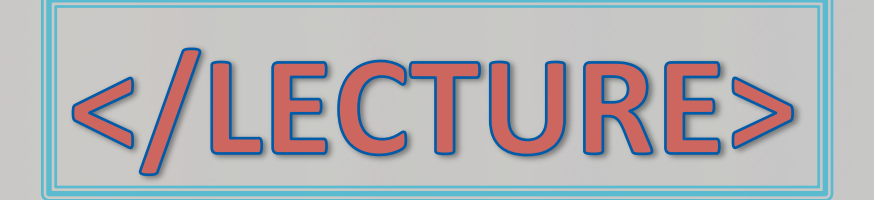

3/10/19 Matni, CS8, Wi19 19